## **「国土交通省 新着調達情報メールマガジン」のサービス終了について**

**国土交通省の調達情報メールマガジン配信について、2023年1月31日をもちまして終了させていただくこととなりました。 今後の発注情報については調達ポータルHP「あなたへの通知」にアクセスし、ご確認ください。詳細は以下のとおりです。**

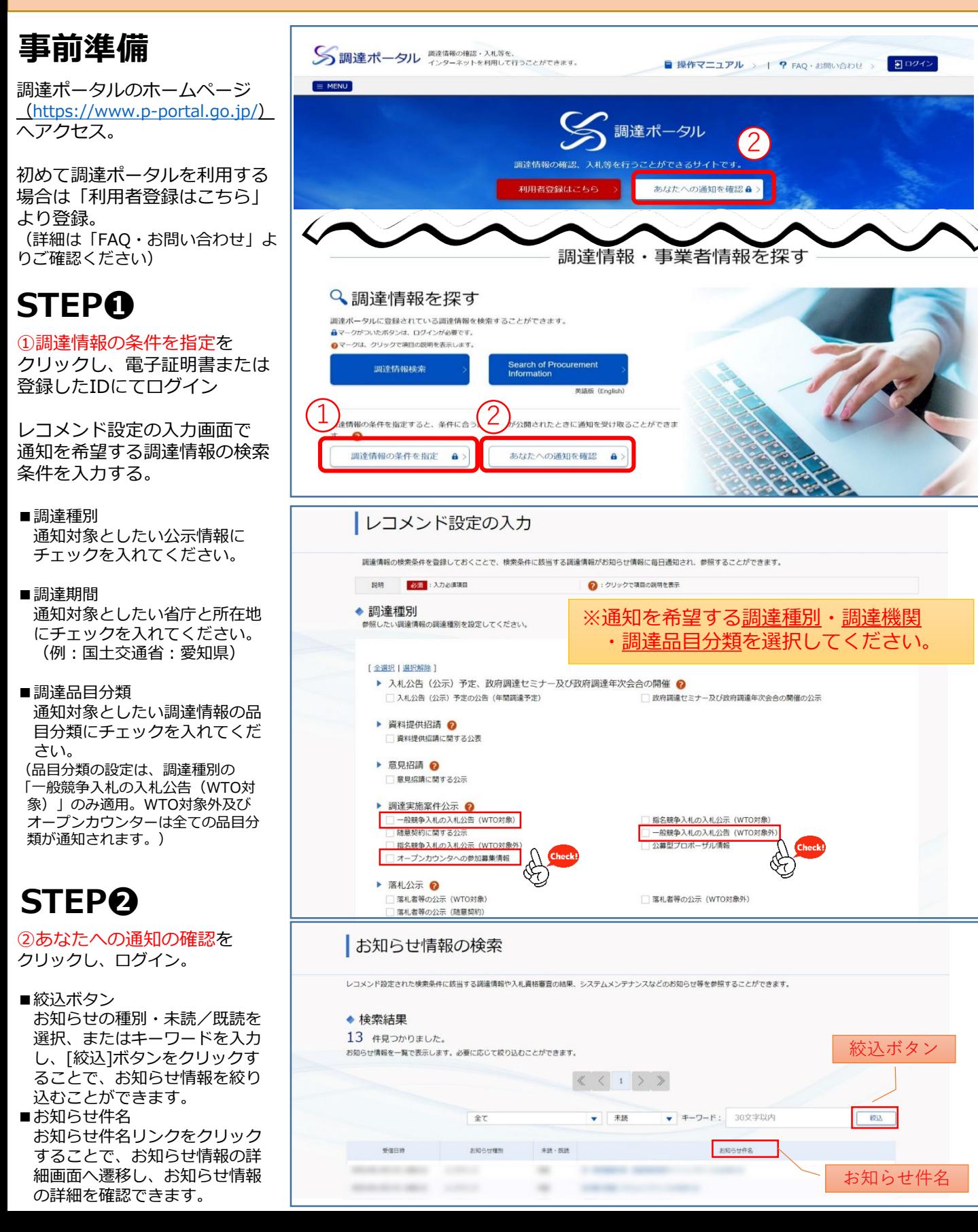